*Урок 23-24 інформатика 9 Калініченко М.М.*

*Тема:* Практична робота № 9 «Введення, редагування та форматування тексту». Практична робота № 10 «Робота з текстовими фрагментами»

*Навчальна мета:* Допомогти учням засвоїти роботу в текстовому процесорі Word

*Розвивальна мета:* Розвиток пізнавальних інтересів, навиків роботи з програмами архівування та антивірусними програмами.

*Виховна мета:* Виховання інформаційної культури учнів, що вчаться, уважності, акуратності, дисциплінованості, посидючості.

*Тип уроку***:** Урок застосування набутих знань на практиці.

# *Структура уроку*

- I. Організаційний момент
- II. Етап орієнтації
- III. Етап проектування
- IV. Етап навчальної діяльності
- V. Робота за ПК
- VI. Контрольно-оцінювальний етап
- VII. Домашнє завдання

### *Хід уроку*

# **І. Організаційний момент**

Доброго ранку, діти! Хто сьогодні відсутній?

# **ІІ. Етап орієнтації**

Сьогодні ми будемо вивчати тему: «Практична робота № 9, 10

Мета сьогоднішнього уроку якомога найкраще познайомитися навчитися працювати з Word.

# **IIІ. Етап проектування**

- 1. Практична робота № 9
- 2. Практична робота № 10

# **ІV. Етап навчальної діяльності**

**V. Робота за ПК**

*Практична робота № 9* Див. додаток 1 *Практична робота № 10* Див. додаток 2

### **VІ. Контрольно-оцінювальний етап**

Вчитель оцінює роботу на уроці. На наступному уроці нас тематичний залік № 4 на тему «Основи роботи з текстовою інформацією».

### **VІІ. Домашнє завдання**

Повторити матеріал теми по конспекту уроку.

Додаток 1

# *Практична робота № 9*

### *Завдання 1. Відкрийте новий документWord та введіть наступний текст:*

Всегда есть тот, кому ты нужен, Кто так в тебя наивно верит, Кто доверяет смело душу, Кто ждать готов, любя, у двери.

Кто каждый миг дыханьем, взглядом, Всегда готов к тебе стремиться. Всегда есть тот, кто просто рядом, Кто быть ненужным не боится.

Кто знает, что любовь не просят, Кто знает, что любовь - не милость, Чтобы её монеткой бросить, Чтобы она к ногам катилась.

Но в час любой, когда невзгоды В свои тиски сжимают сердце, Всегда есть тот, кто в непогоду Тепло отдаст тебе согреться,

Тот, кто напомнит в час печали, Когда в душе завоет ветер: "За тех, кого мы приручали, Всегда! Всегда!! Всегда в ответе!!!"

# *Завдання 2. Збережіть документ на диску D:\Роботи дітей\9 клас з назвою Ваше ім'я.doc Завдання 3\*. Виконайте форматування документу за такими вимогами:*

- 1. Задайте для даної сторінки такі параметри:
	- ліве поле  $-3$  см:
	- праве, верхнє, нижнє поля  $-1$  см.
	- розмір паперу  $-A4$ ;
	- орієнтація сторінки книжкова.
- 2. Задайте відступ першого рядка абзацу 1 см.
- 3. Задайте шрифт *Monotype Corsiva*, розмір 14.
- 4. Задайте міжрядковий інтервал 1,5, інтервал до абзацу 6 пт, після 12 пт.
- 5. Вирівняйте текст по центру, зробіть його червоним кольором.
- 6. Зробіть рамочку навколо вашого вірша з наступними параметрами:
	- тип ліній
	- ширина ліній 2,25 пт
	- колір ліній рожевий

*Завдання 4. Перевірити правопис документа та виправити помилки. Зберегти документ. Завдання 5\*\*. Під текстом вірша надрукувати таблицю наступного вигляду:*

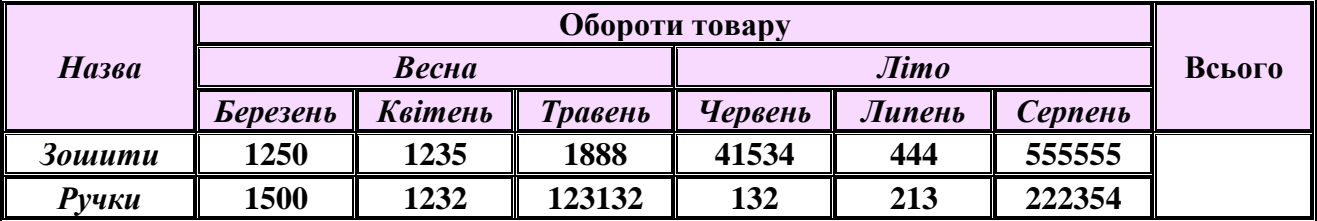

# *Практична робота № 10*

*Завдання 1. Відкрийте новий документWord та введіть наступний текст:*

#### *Формули з математики*

*Завдання 2. За допомогою редактора формул введіть наступні формули до таблиці:* **1. Сторони трикутника пропорційні до синусів протилежних кутів.**

*C c B b A a*  $\sin A$   $\sin B$   $\sin$  $=\frac{v}{\phantom{0}}=\frac{c}{\phantom{0}}$ 

**2. Відношення сторони трикутника до синуса протилежного кута дорівнює діаметру кола, описаного навколо трикутника.**

*R C c B b A*  $\frac{a}{c} = \frac{b}{c} = \frac{c}{c} = 2$  $\sin A$   $\sin B$   $\sin$ = <del>\_\_\_\_\_</del> = <del>\_\_\_\_\_</del> =

**3. Квадрат будь-якої сторони трикутника дорівнює сумі квадратів двох інших сторін без подвійного добутку цих сторін помноженого на косинус кута між ними.**

 $c^2 = a^2 + b^2 - 2abcos \alpha$ 

**4. Наслідки з теореми косинусів** cos  $\alpha = (a^2 + b^2 - c^2)$ : 2ab

**5. Наслідки з теореми косинусів**

 $d_1^2 + d_2^2 = 2(a^2 + b^2)$ 

**6. Таблиця значень деяких кутів** 

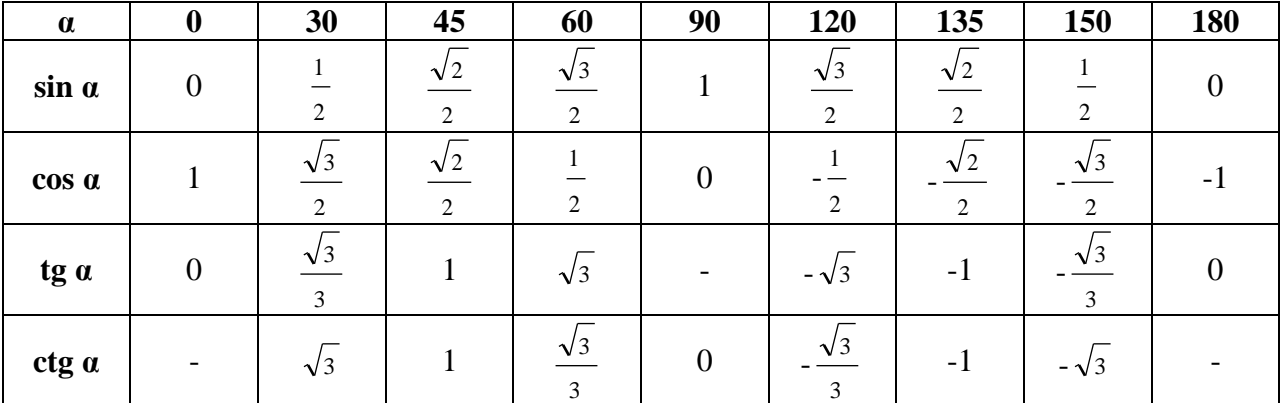

**7. Тригонометричні формули**

$$
tg \alpha = \frac{\sin \alpha}{\cos \alpha}, \alpha \neq 90 \circ
$$
  
\n
$$
1 + tg^2 \alpha = \frac{1}{\cos^2 \alpha}
$$
  
\n
$$
\sin^2 \alpha + \cos^2 \alpha = 1
$$
  
\n
$$
\sin^2 \alpha + \cos^2 \alpha = 1
$$
  
\n
$$
\sin \alpha
$$
  
\n
$$
1 + ctg^2 \alpha = \frac{1}{\sin^2 \alpha}
$$
  
\n
$$
\sin^2 \alpha + \cos^2 \alpha = 1
$$

tg  $\alpha$  \* ctg  $\alpha$  = 1

# *Завдання 3. Збережіть документ на диску D:\Роботи дітей\9 клас з назвою Ваше Прізвище.doc*